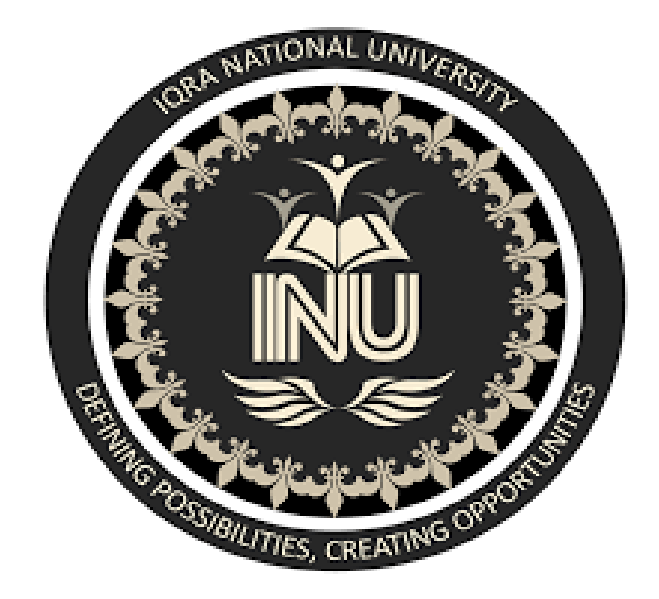

**Name: Muhammad Ammar Std.Id: 16602 BSSE-3<sup>rd</sup> Semester** 

**Department of Computer Science Semester Assignment Spring 2020 Object Oriented Programming** 

#### **Q#1: What is Class and role of object in a Class, explain in detail with the help of a suitable program?**

**Ans:**

### **Class**

- It is the building block of object oriented programming.
- It is a user defined prototype.
- It is a blue print for creating different objects.
- It Contains variables and methods.
- It represents the set of properties or methods that are common to all objects of one type.

*In general, class declarations can include these components, in order:*

- 1. **Modifiers**: A class can be public or has default access.
- 2. **Class name:** The name should begin with an initial letter (capitalized by convention).
- 3. **Superclass (if any):** The name of the class's parent (superclass), if any, preceded by the keyword extends. A class can only extend (subclass) one parent.
- 4. **Interfaces (if any):** A comma-separated list of interfaces implemented by the class, if any, preceded by the keyword implements. A class can implement more than one interface.
- 5. **Body:** The class body surrounded by braces, { }

#### **Syntax:**

*Class <class\_name>{ field; method; }*

## **Object**

- An object is an instance of a class.
- A product devised from the blueprint.
- All of the objects created from a class shares the attributes and behaviors of that class.
- A single class can have multiple objects.

### *An object consists of:*

**State:** It is represented by attributes of an object. It also reflects the properties of an object.

- **Behavior:** It is represented by methods of an object. It also reflects the response of an object with other objects.
- **Identity:** It gives a unique name to an object and enables one object to interact with other objects.

### **Real Life Examples:**

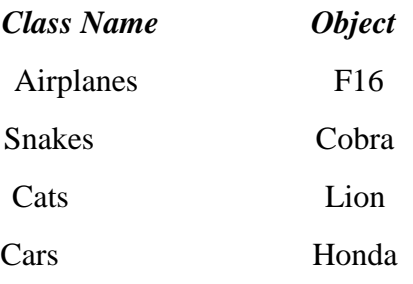

# **Simple Program to understand Class & Object**

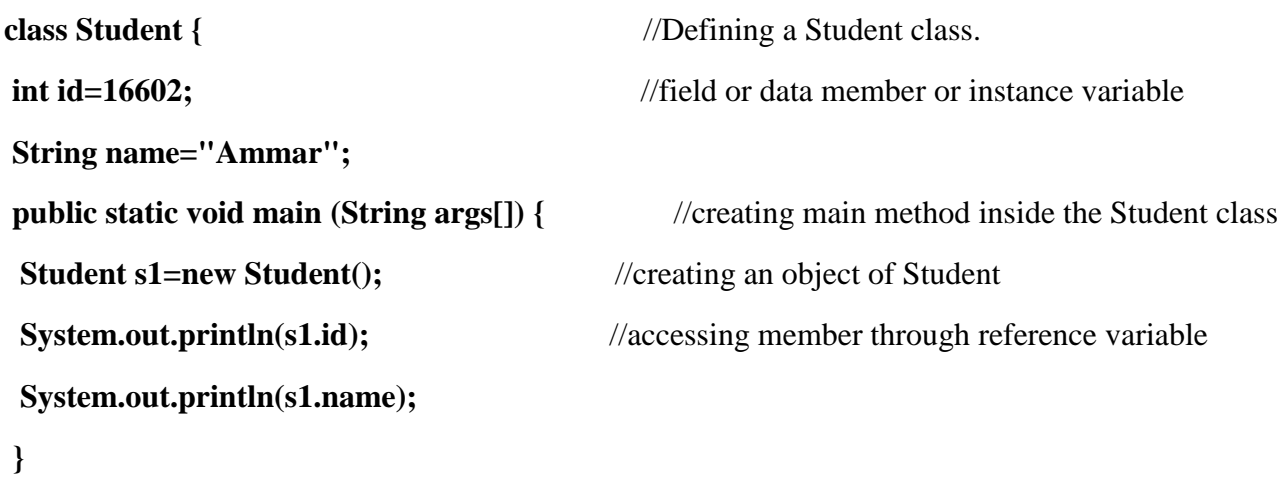

**}** 

## **Output**

*16602 Ammar* **Q#2: Write a program about table printing which takes input from the user on the basis of OOP and explain in detail.**

#### **Ans:**

```
Program
```

```
1. import java.util.Scanner;
2. public class Multiplication_Table 
3. {
4. public static void main(String[] args) 
5. {
6. Scanner s = new Scanner(System.in);
7. System.out.print("Enter a number for you want a table:"); 
8. int x=s.nextInt();
9. for(int i=1; i <= 10; i++)
10. {
11. System.out.println(x+" * "+i+" = "+x*i);
12. }
```

```
13. } }
```
## **Output of Program**

**Enter a number for you want a table:7**

$$
7 * 1 = 7
$$
  
\n
$$
7 * 2 = 14
$$
  
\n
$$
7 * 3 = 21
$$
  
\n
$$
7 * 4 = 28
$$
  
\n
$$
7 * 5 = 35
$$
  
\n
$$
7 * 6 = 42
$$
  
\n
$$
7 * 7 = 49
$$
  
\n
$$
7 * 8 = 56
$$
  
\n
$$
7 * 9 = 63
$$
  
\n
$$
7 * 10 = 70
$$

**Q#3: Write a program about any 2 cars which can calculate the performance of both of them and explain in detail.**

```
Ans:
```

```
Program
```

```
public abstract class Car
```
**{** 

```
public abstract void start();
```
**public void stop(){** 

**System.out.println("Stopping Car in abstract class"); } }** 

**class FourWheeler extends Car{ @Override** 

**public void start()** 

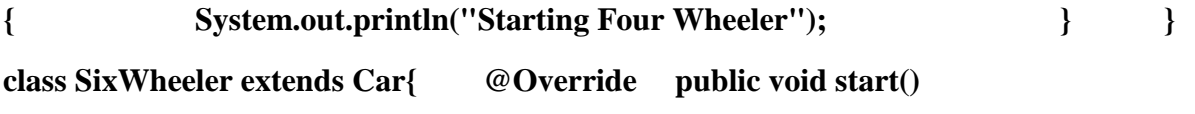

**{ System.out.println("Starting Six Wheeler"); } }** 

**Main // main function**

```
package oopsconcept; public class VehicleTesting
```

```
{ public static void main(String[] args)
```
**{ Car myFourWheeler = new FourWheeler();** 

```
Car mySixWheeler = new mySixWheeler();
```
**myFourWheeler.start();** 

**myFourWheeler.stop();** 

**mySixWheeler.start();** 

**mySixWheeler.stop(); } }**

## **Output of Program**

Stopping Car in abstract class Starting Four Wheeler Starting Six Wheeler